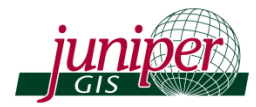

Helping organizations succeed with GIS Fax: 888-454-7813

# *ArcGIS Classes on the Big Island, Hawaii*

# *Presented by Juniper GIS*

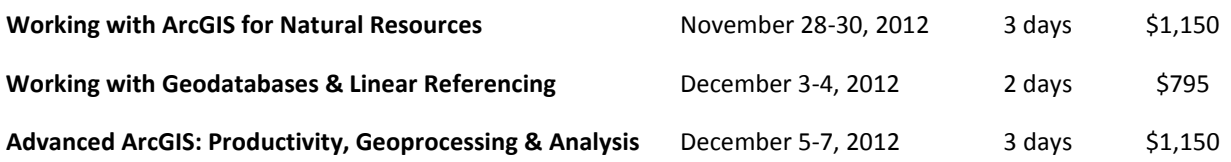

Classes are hosted by the Institute of Pacific Islands Forestry, USDA Forest Service Location: 60 Nowelo St. Hilo, HI 96720. Classes start at 8:30 and finish by 5 pm.

These classes will be taught in version 10.1. Although many agencies will not upgrade until they believe bugs and compatibility issues have been resolved, these classes will help you make the eventual transition, and they will help with the work you are doing in ArcGIS 10.0 as the changes for most operations are minor. The instructor will highlight the differences between the two versions.

**PRICES & DISCOUNTS:** These classes are being offered in Hawaii at our 2010 mainland prices, but we are coming to you so you can save travel time and expenses (and we can visit your wonderful island as the snow starts to fly in Oregon).

#### **ADD A CLASS, SAVE \$100:**

- You can save even more by bundling classes for yourself or adding others in your agency.
- When you add a second class, take \$100 off the combined price. For each additional class on the same invoice, take \$100 off the combined class prices.

For example: If one person takes all three classes, that person would pay \$2,895 instead of the total for all three classes of \$3,095; saving \$200.

• For larger agencies, you can save \$100 for each additional class and/or each additional person attending any of the classes. This discount will apply to any organization when all students and classes can be billed on one invoice.

For example: If six people take a combination of eight classes, the first class will be full price and the additional classes will be discounted \$100 each, saving \$700.

#### **BRING A COMPUTER, SAVE EVEN MORE:**

As you can imagine, shipping computers from Oregon to Hilo is not cheap. If you can commit to bringing a computer with the appropriate software when you register for classes, you can save \$50 on a two-day class and \$75 on a three-day class. **ArcGIS for Natural Resources** and the **Advanced ArcGIS** courses require an ArcView (Desktop Basic) license, and the Geodatabase course requires an ArcEditor (Desktop Standard) license. Either ArcGIS 10.0 or 10.1 will work.

For more information:

See the Juniper GIS Website – [www.JuniperGIS.com](http://www.junipergis.com/)

Contact Patti Bailey, 541-389-6225, email, [patti@JuniperGIS.com.](mailto:patti@JuniperGIS.com) To fill out the registration form, go to<http://www.junipergis.com/training/registration/>

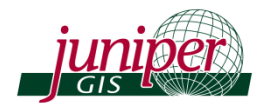

# **CLASS DESCRIPTIONS**

# **Working with ArcGIS for Natural Resources**

Designed for GIS users with natural resource interests, this class includes resource management and wildlife scenarios. Exercises use data about timber sales, fuels, vegetation, streams and owl habitat from the Siuslaw National Forest, the Black Crater fire, and the Florida Panther Wildlife Refuge. This class is appropriate for new GIS users and for GIS users wanting more in-depth instruction on core GIS skills. Juniper GIS courses are based on real projects, with an emphasis on the skills needed to successfully and efficiently complete your projects.

Core GIS skills include compiling and organizing data, understanding projections, using symbology and labels to understand the data, working with table tools to maximize the database functionality of GIS, working with edit tools to create and clean the data, performing basic analysis, and creating finished maps. Students will get to practice and improve these skills while working through typical GIS projects.

Topics covered include:

- Using ArcMap, ArcCatalog, ArcToolbox
- Working with layers, data frames, & map documents
- Editing data & managing edit sessions
- Creating layouts in ArcMap
- Creating & using layer symbology in ArcMap
- Labeling features, working with annotation
- Projecting data between coordinate systems

# **Working with Geodatabases & Linear Referencing**

This course introduces users to the Geodatabase, a data format that provides enhanced tools for data creation, data modeling, and data validation. Participants will learn how to design, create and manage Geodatabases. At the end of the course, students will have an in-depth understanding of the Geodatabase structure and Geodatabase tools for creating and editing data while maintaining data integrity, and will develop a solid foundation for future development into SDE. These tools include subtypes, domains, and Geodatabase topology. Since one of the strengths of a Geodatabase is to validate and correct data, there will be many examples of editing, particularly with specialized Geodatabase editing tools, as well as map topology tools and other advanced editing methods.

**PREREQUISITE:** ArcGIS for Natural Resources (Juniper GIS), ArcGIS Desktop II Tools and Functionality (ESRI) or similar.

- Working with XY events
- Managing and editing tables
- Selecting and querying features
- Using Excel in ArcGIS
- Spatial analysis tools
- Using Geodatabases
- Georeferencing images

#### **Biodiversity Conservation Data Model**

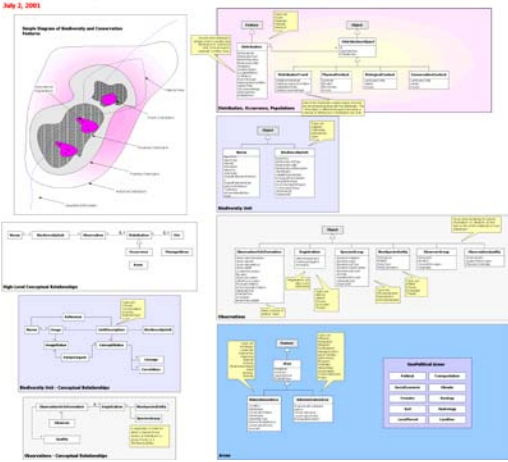

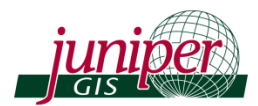

# **Working with Geodatabases & Linear Referencing,** continued

The course is divided into three sections.

- In the first section students will learn the basics of creating and managing a Geodatabase, and then converting data to the geodatabase format.
- In the second section, students will learn how to use the geodatabase to validate your data for attribute and spatial errors, how to make data entry easier, and how to edit with Geodatabase Topology.
- In the third section, students will review geodatabase basics and use some new topology rules while also learning about Routes and Linear Referencing. The easiest way to think about routes is the milepost numbers you see as you drive down highways. Once routes are created, you can use linear referencing tools to attach multiple data sources to the route for analysis and display.

Topics covered include:

- Geodatabase concepts and basics
- Converting data to the Geodatabase format
- Understanding Spatial References
- Validating attributes with Domains/Subtypes
- Validating features with Topology
- Editing with the Geodatabase
- Working with routes
- Linking to external databases

### **Advanced ArcGIS: Productivity, Geoprocessing and Analysis**

This course is for experienced GIS users who wish to increase their productivity. Through an in-depth analysis project you will work with a variety of geoprocessing tools, learn better work routines, and learn

how to improve your workflow using ModelBuilder, while reviewing important topics such as projections. Approximately one-quarter of the class will be on using ModelBuilder effectively. This class will cover many overlooked, but very useful tools (Tips and Tricks) that make life easier and save you time and effort. This course will also cover creating map books using Data Driven Pages, extending this functionality with ArcPY, and many tips and tricks for editing. If time permits, we will work with importing and exporting to Google Earth with ArcGIS.

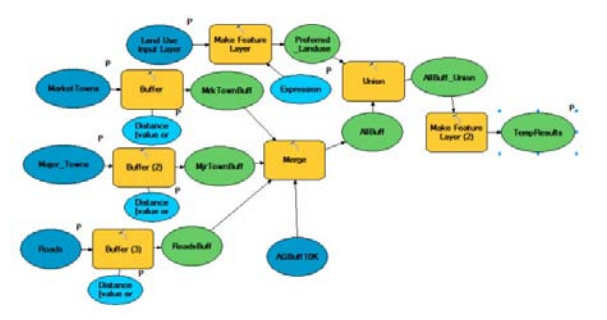

**PREREQUISITE:** ArcGIS for Natural Resources (Juniper GIS), ArcGIS Desktop II Tools and Functionality (ESRI) or similar.

- New Features and tools in 10.1
- Advanced and overlooked Features
- Working with Projections and transformations
- Using layer files for productivity
- Working effectively with labels and annotation
- Creating and Editing Geodatabase Annotation
- Using Maplex
- Creating Map Books with ArcGIS
- Using ArcPY to enhance Map Books
- Geoprocessing tools and the Geoprocessing Environment
- Analysis Tools and Methods
- Working with ModelBuilder
- Importing and exporting to Google Earth